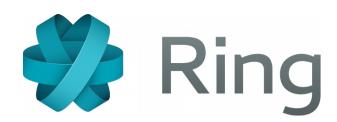

#### Take control of your communication!

By Adrien Béraud
Guillaume Roguez

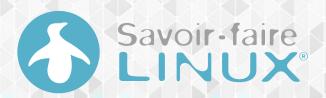

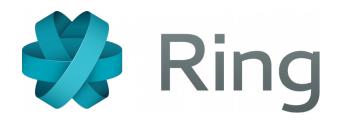

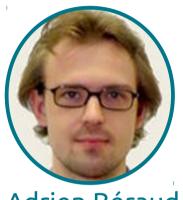

Adrien Béraud

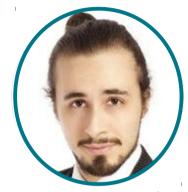

Simon Désaulniers

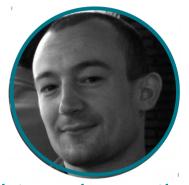

Édric Ladent-Milaret

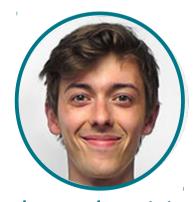

Alexandre Lision

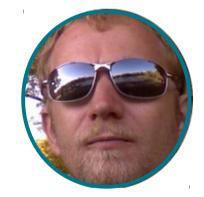

Guillaume Roguez

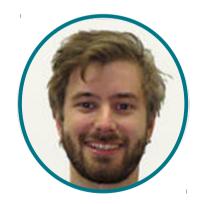

Stepan Salenikovich

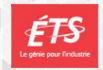

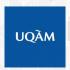

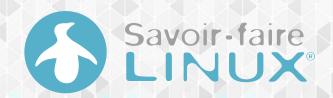

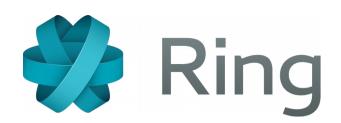

is powered by

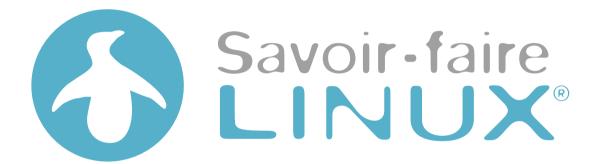

**A Free Software Company** 

Connected People & Objects

**Digital Economy** & Innovation

**Cooperation & Sustainable Development** 

**Toronto** 

Quebec

**Montreal** 

**Paris** 

Lyon

### DEMONSTRATION

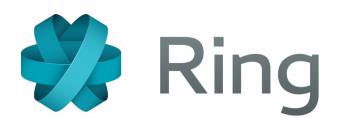

#### A Freedom Respectful Project

- To run, study, modify and distribute in a clear way (GPLv3)
- To federate: based on recognized open standards
- To respect privacy and personal data

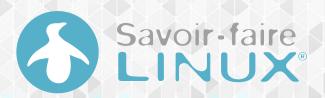

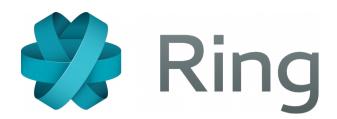

- 1. A Distributed P2P Architecture
- 2. Abstracting the Connection
- 3. A Secure Solution
- 4. A Universal Tool

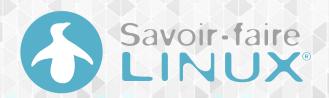

# A DISTRIBUTED PER-TO-PER ARCHITECTURE

#### **Concept of distribution**

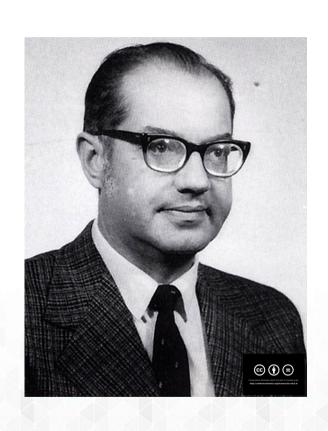

#### Paul Baran (1926-2011)

- Pioneer in the development of computer networks
- Co-inventor of packet switched computer networking

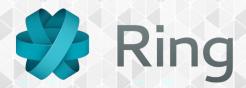

#### **Concept of distribution**

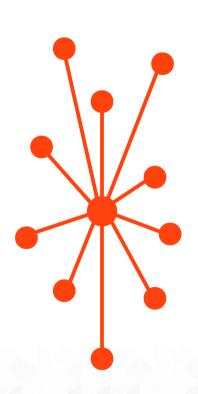

**Centralized Network** 

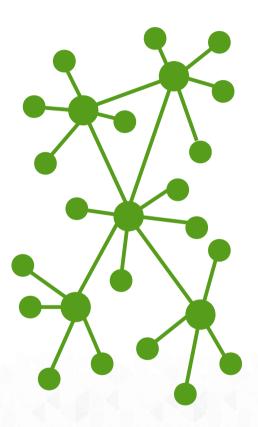

**Decentralized Network** 

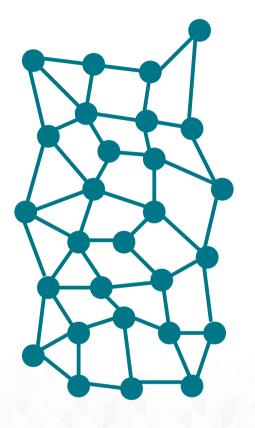

**Distributed Network** 

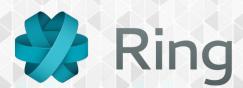

#### OpenDHT

https://github.com/savoirfairelinux/opendht

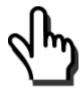

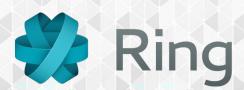

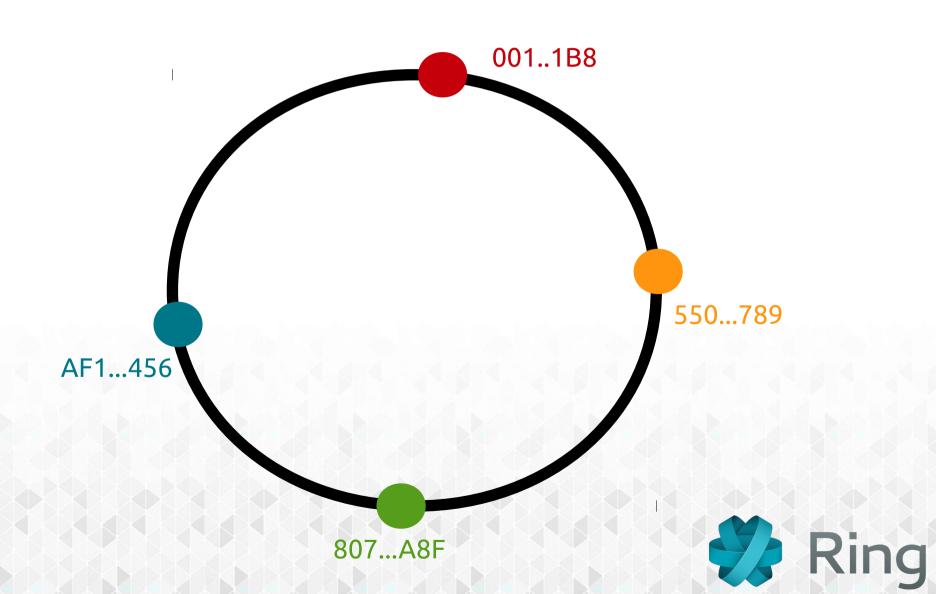

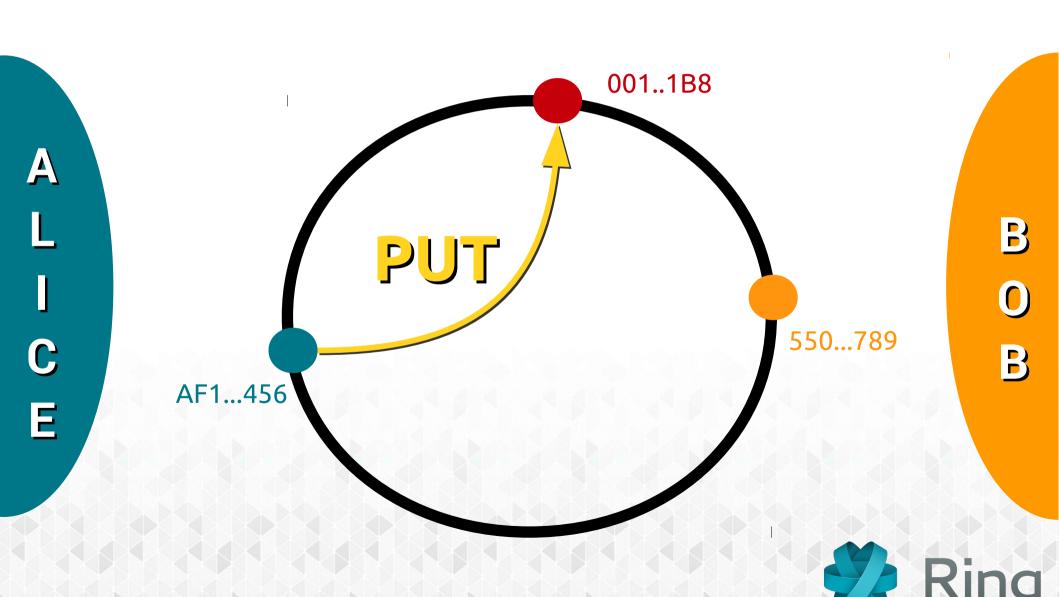

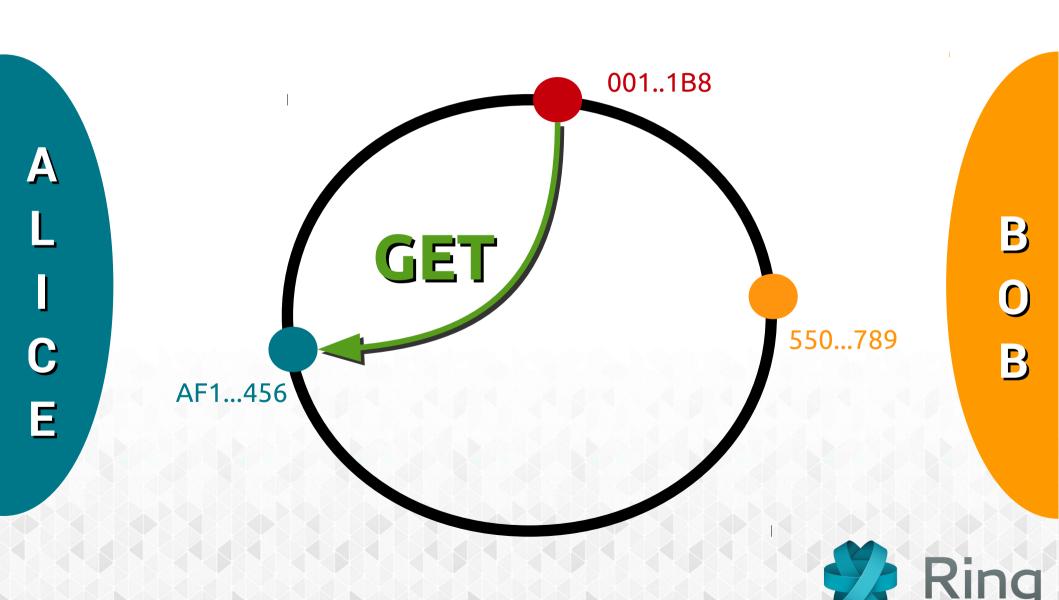

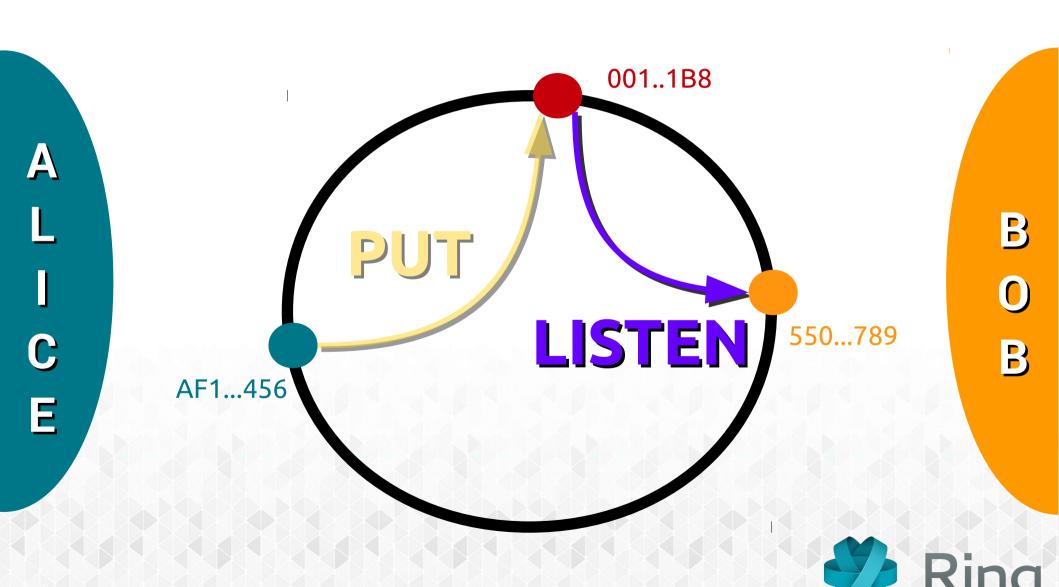

## ABSTRACTING THE CONNECTION

#### NAT / Firewall

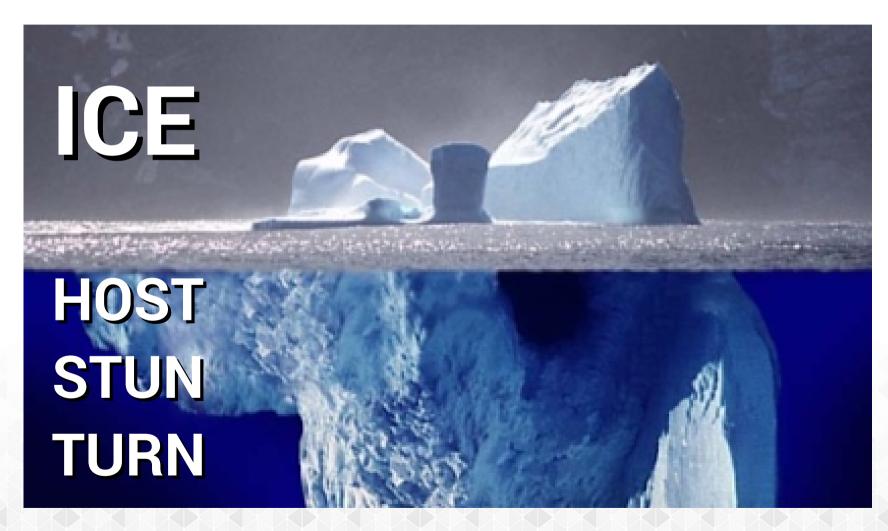

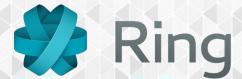

#### **ICE Message**

(list of candidats)

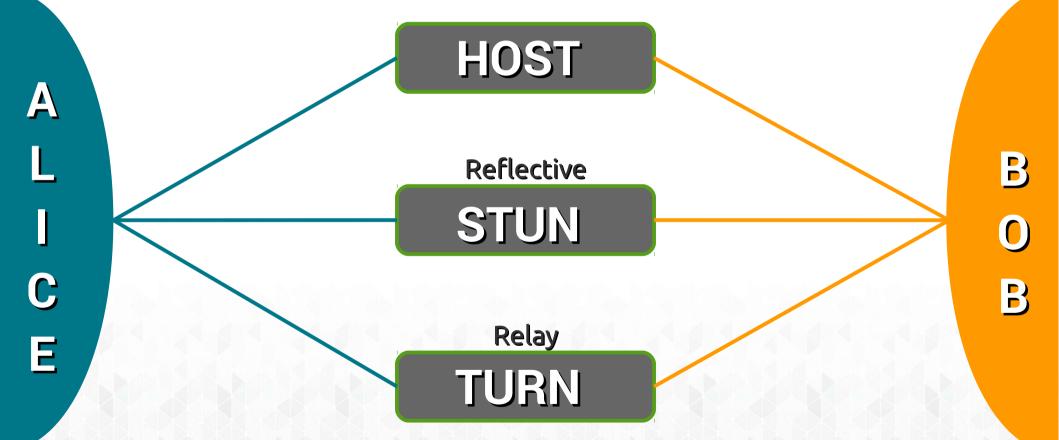

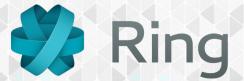

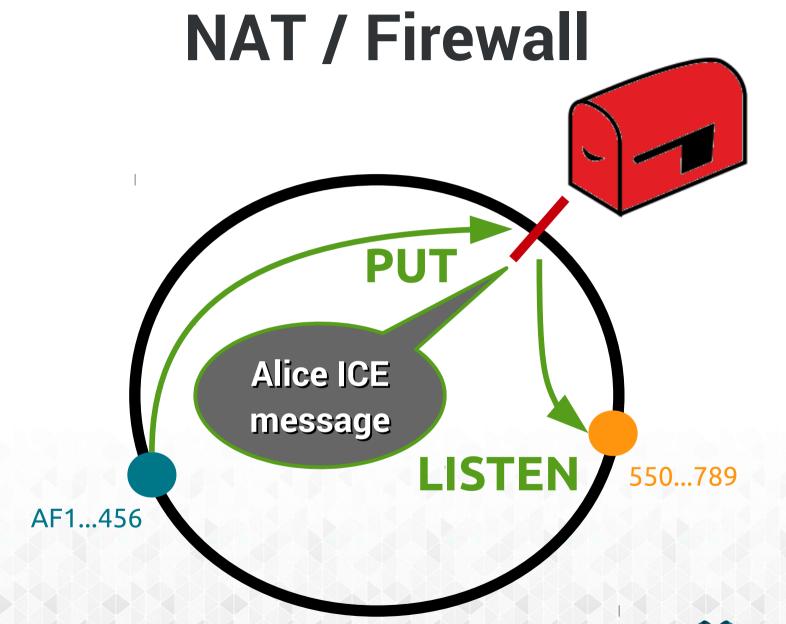

B

B

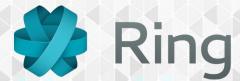

#### NAT / Firewall

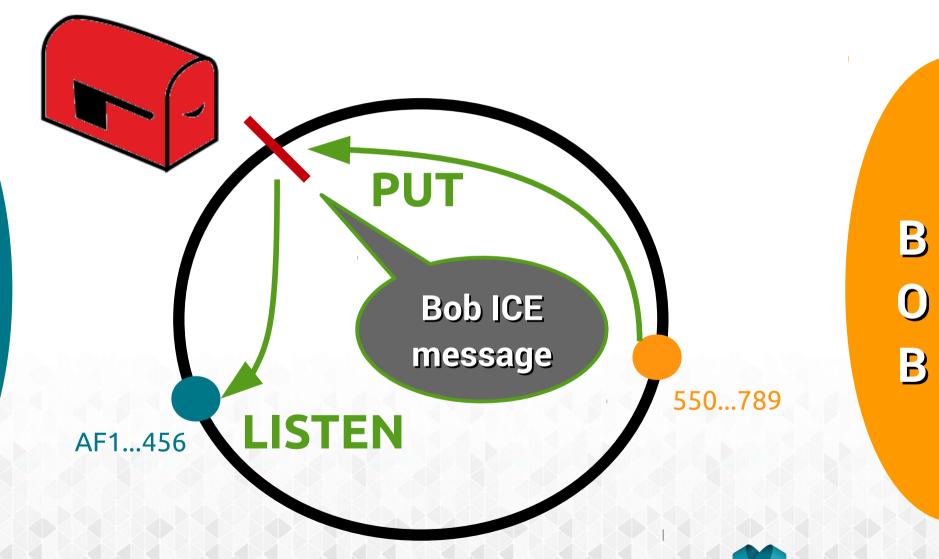

Ε

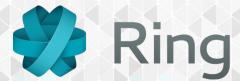

#### **NAT / Firewall**

Blah Blah?

Blah Blah!

C ICE sockets

E

B

0

B

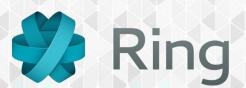

## A SECURE SOLUTION

#### How is generated a RingID?

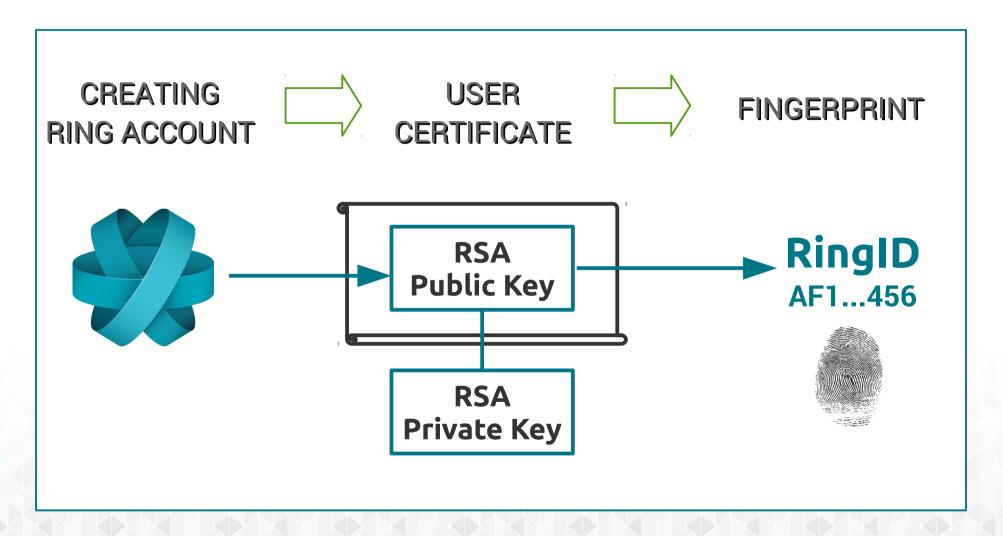

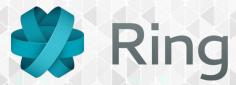

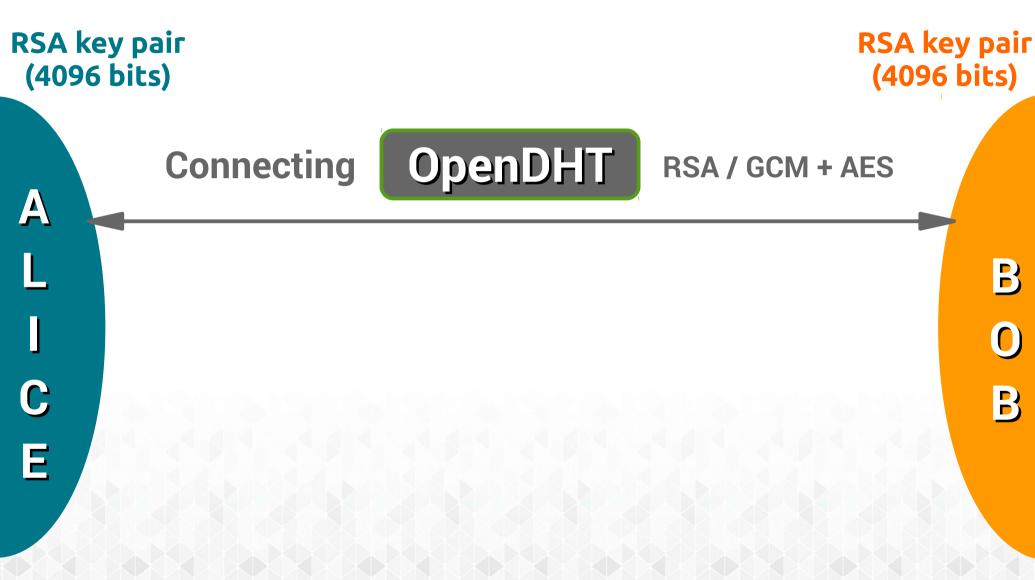

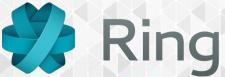

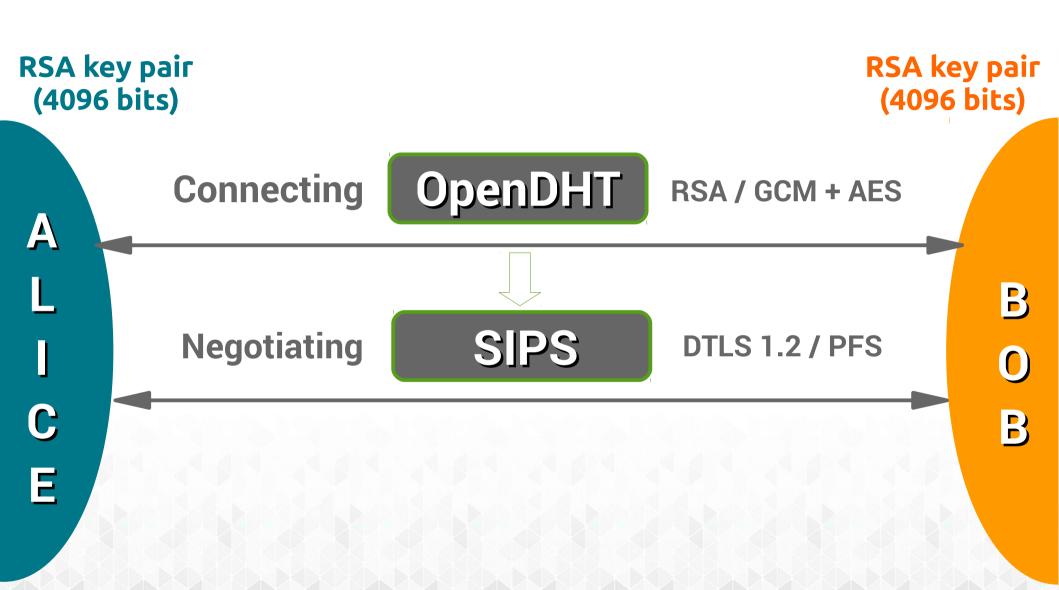

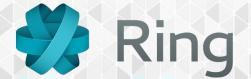

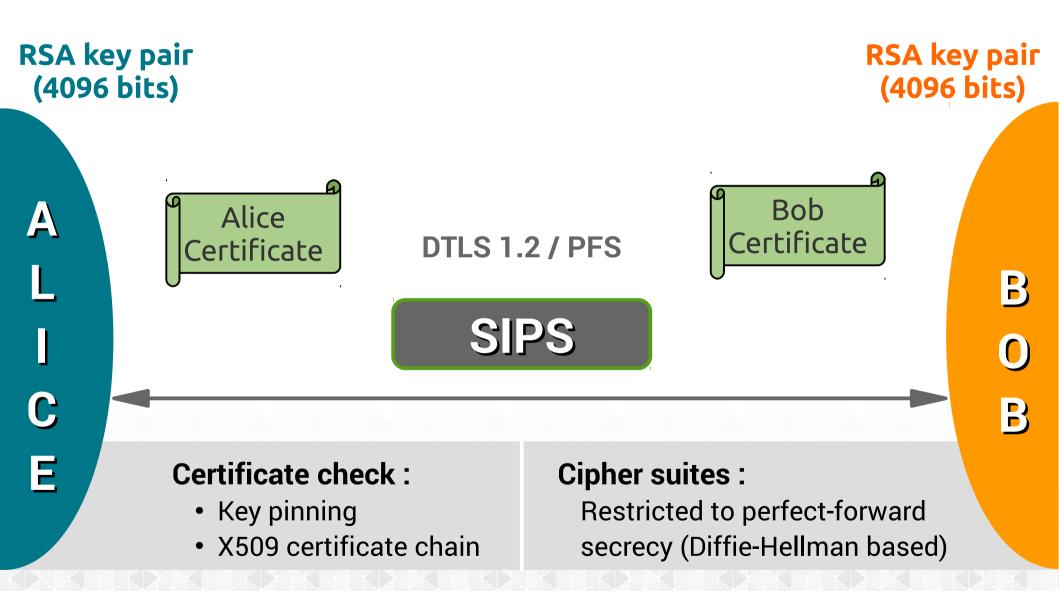

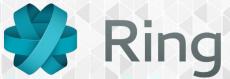

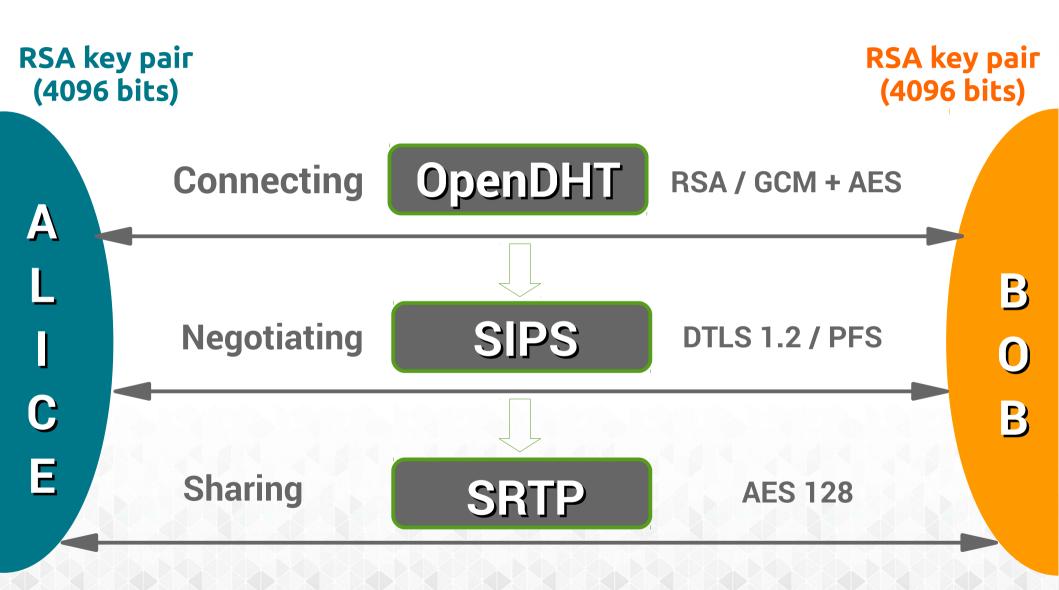

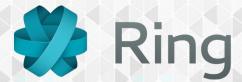

### AUNIVERSAL SOLUTION

#### What does Ring?

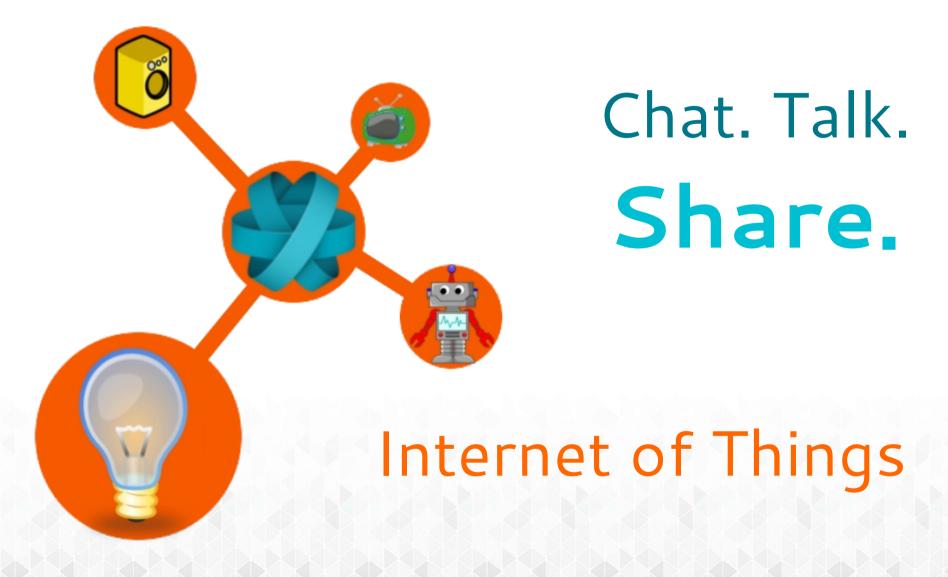

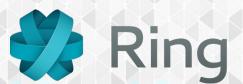

#### How is Ring built?

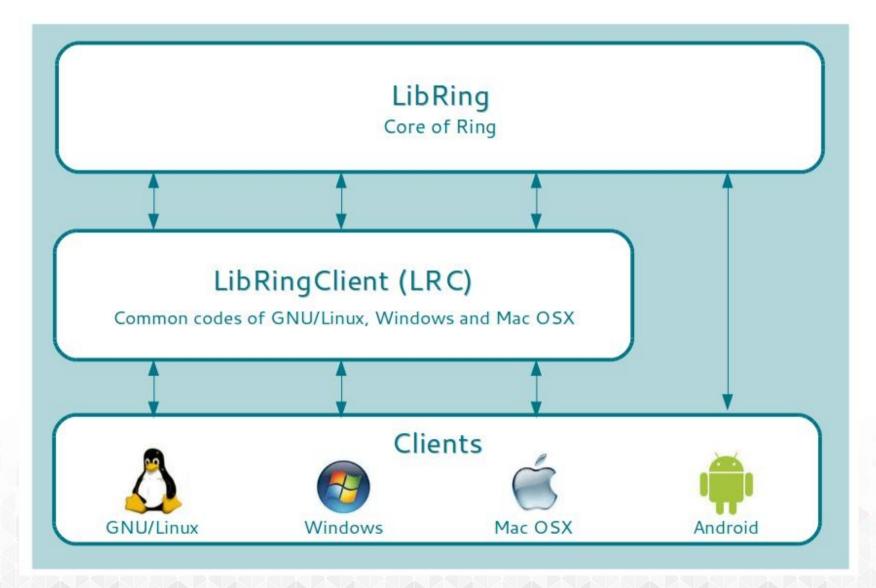

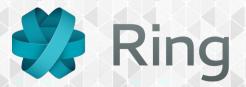

Who?

**All users** (people and industry) thanks to the contributors

What?

Free communication platform (voice, video, text, files)

Why?

Freedom - To exchange data respecting privacy

Where?

**GNU/Linux – OS X – Windows Android - Connected devices** 

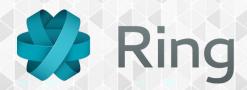

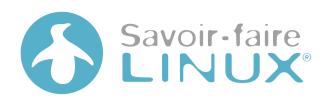

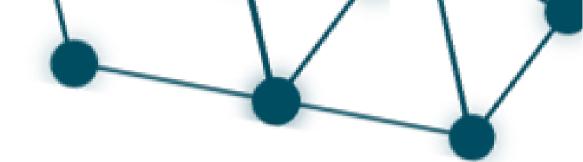

is looking for CONTRIBUTORS

## UPnP IPv6 Security UX improvements

Go on and join the Ring team!

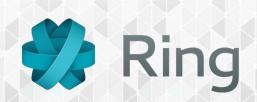

## Report. Develop. Contribute.

Github

github.com/savoirfairelinux/ring-project

Bug tracker +ML

tuleap.ring.cx/projects/ring

**Transifex** 

transifex.com/savoirfairelinux/ring/

IRC

Freenode #ring

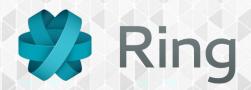

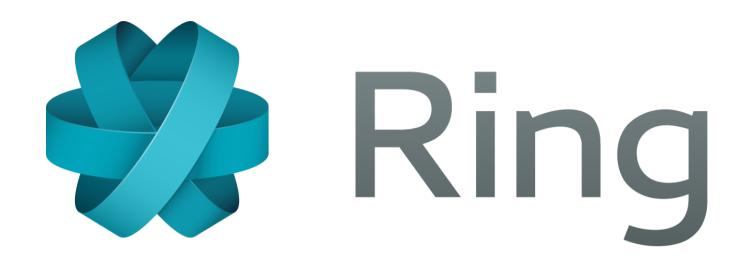

Go on and join the ring!

ring.cx

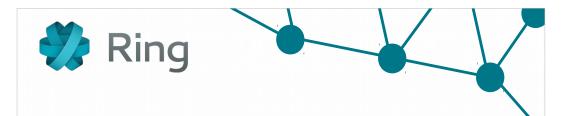

#### Take control of your communication!

By Adrien Béraud
Guillaume Roguez

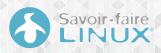

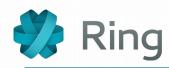

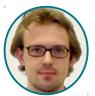

Adrien Béraud

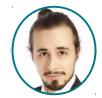

Simon Désaulniers

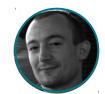

Édric Ladent-Milaret

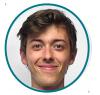

Alexandre Lision

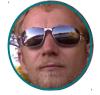

Guillaume Roguez

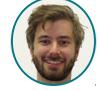

Stepan Salenikovich

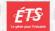

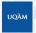

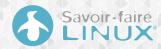

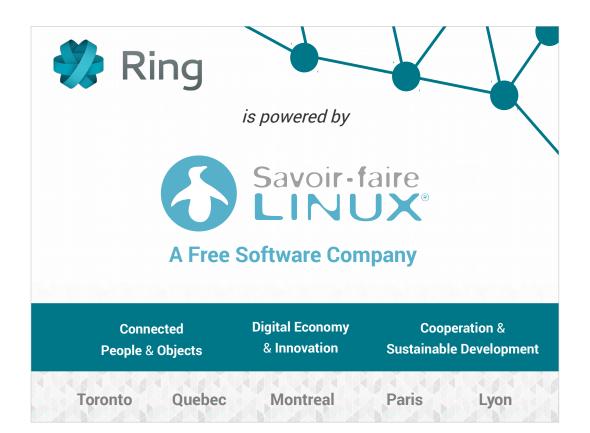

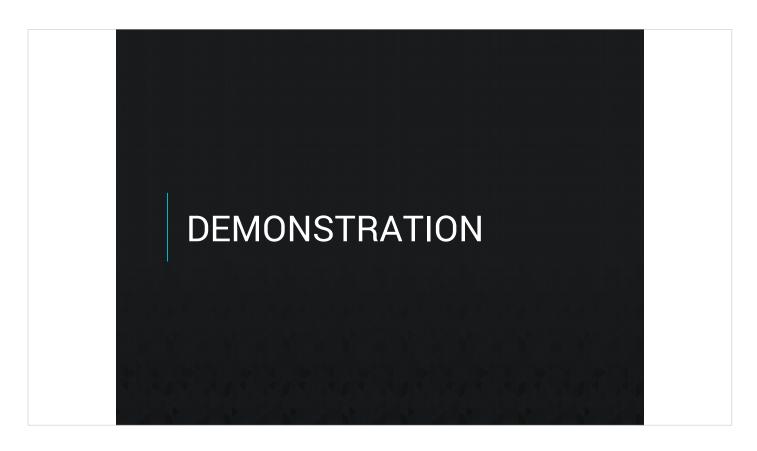

Valeurs usage

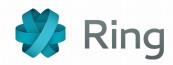

#### **A Freedom Respectful Project**

- To run, study, modify and distribute in a clear way (GPLv3)
- To federate: based on recognized open standards
- To respect privacy and personal data

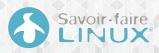

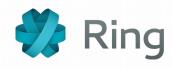

- 1. A Distributed P2P Architecture
- 2. Abstracting the Connection
- 3. A Secure Solution
- 4. A Universal Tool

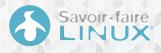

# A DISTRIBUTED PEER-TO-PEER ARCHITECTURE

### **Concept of distribution**

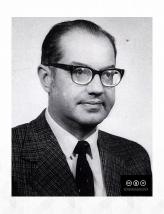

Paul Baran (1926-2011)

- Pioneer in the development of computer networks
- Co-inventor of packet switched computer networking

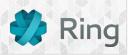

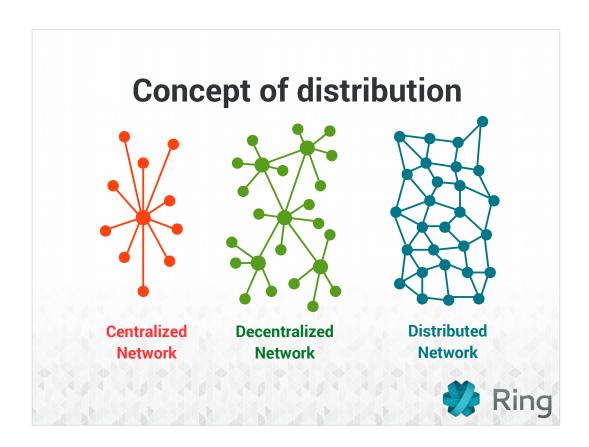

### **OpenDHT**

https://github.com/savoirfairelinux/opendht

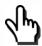

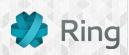

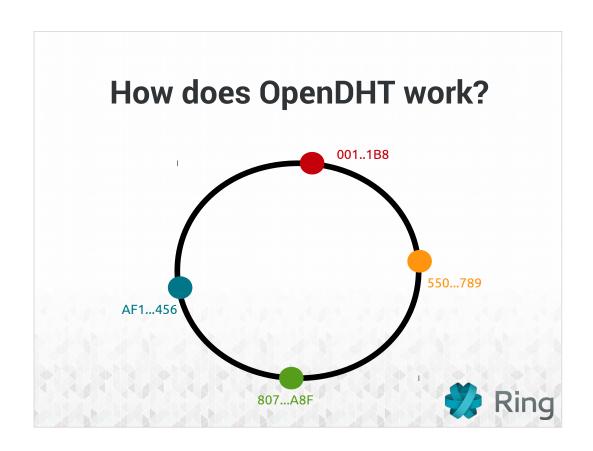

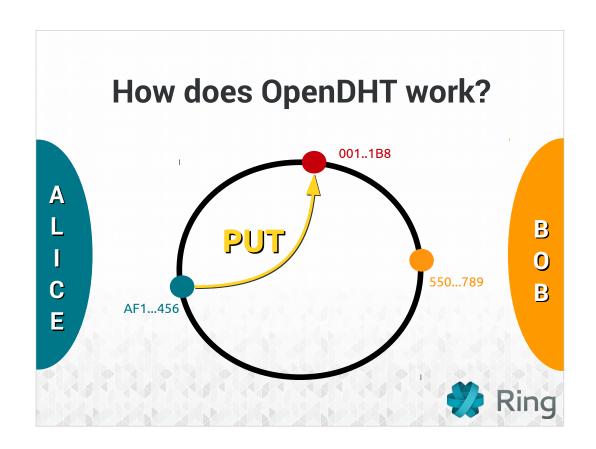

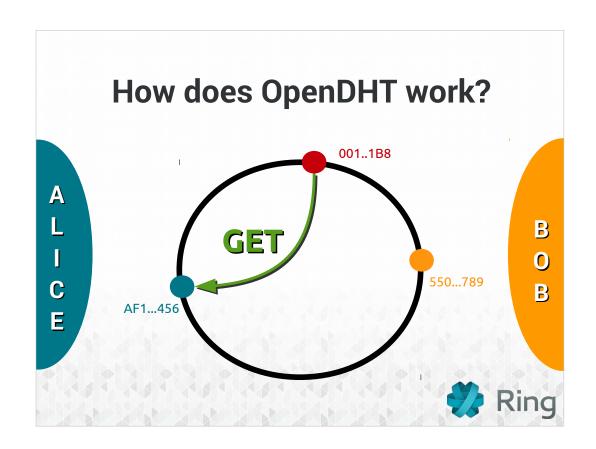

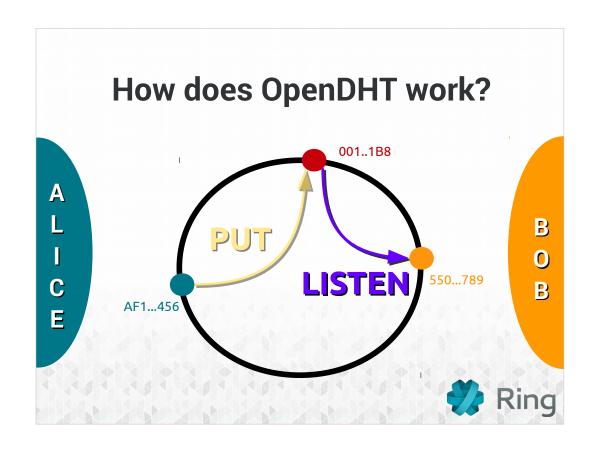

### ABSTRACTING THE CONNECTION

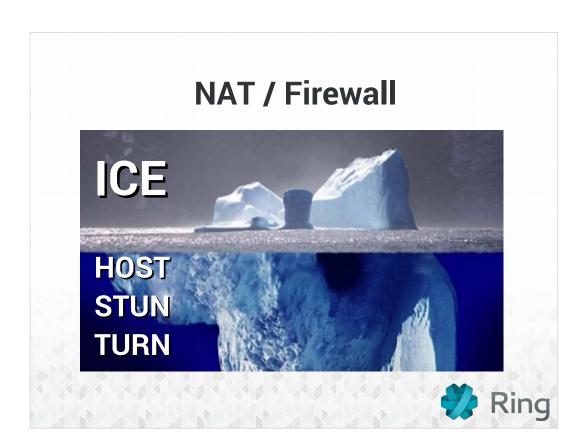

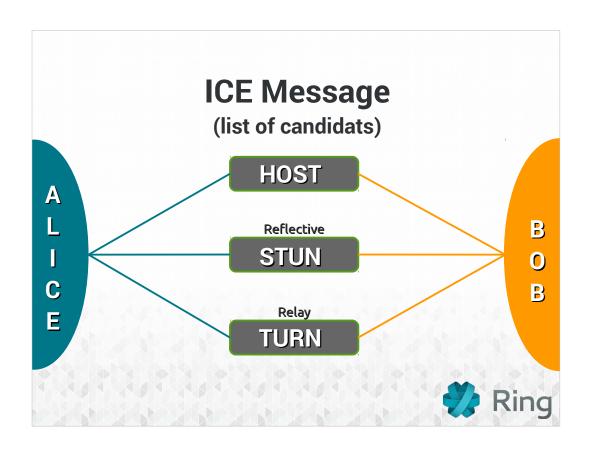

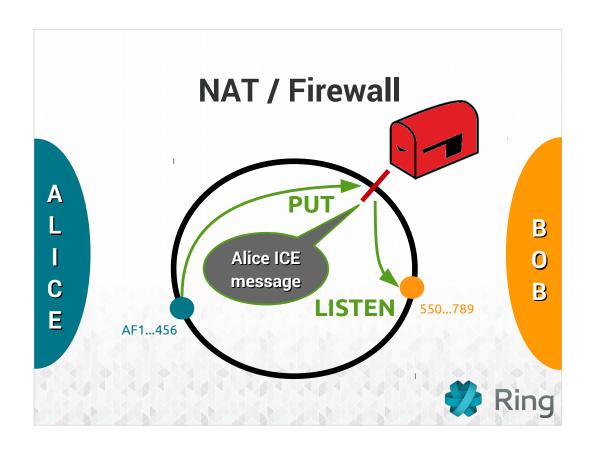

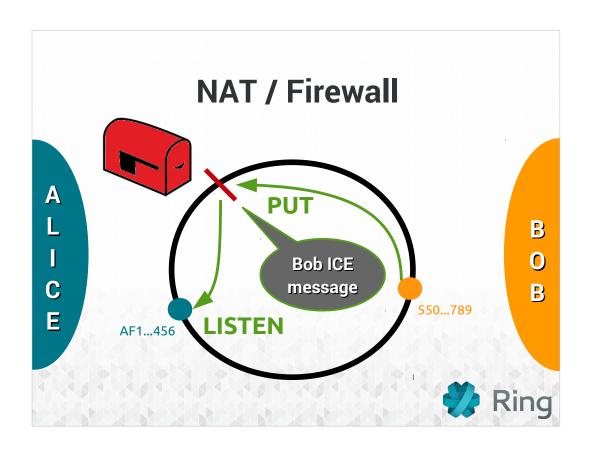

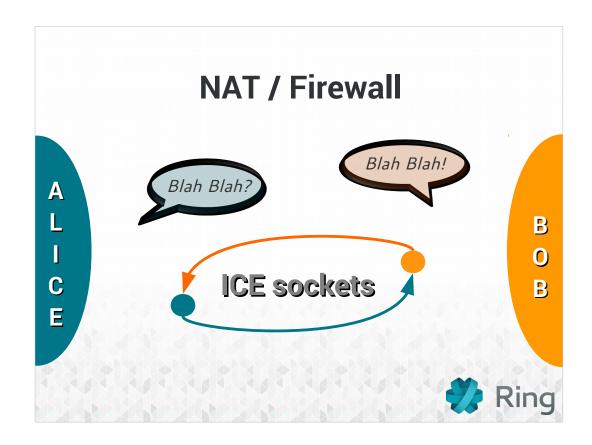

### A SECURE SOLUTION

# How is generated a RingID? CREATING RING ACCOUNT USER CERTIFICATE FINGERPRINT RSA Public Key RSA Private Key RingID AF1...456

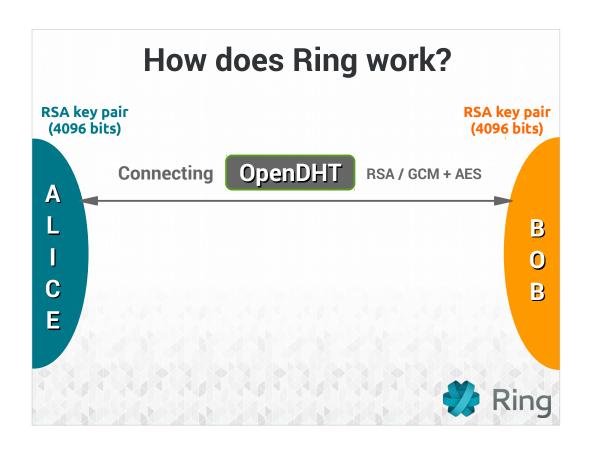

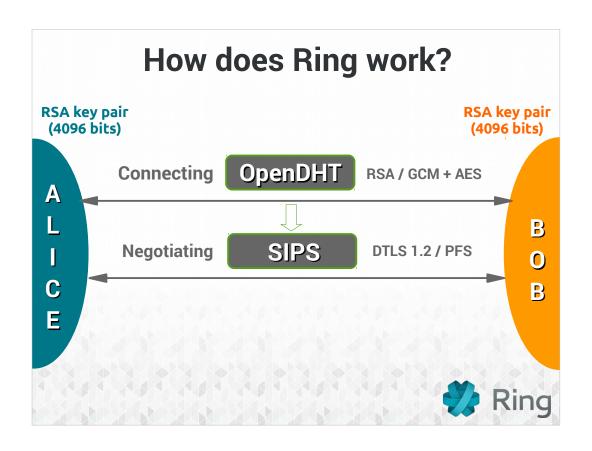

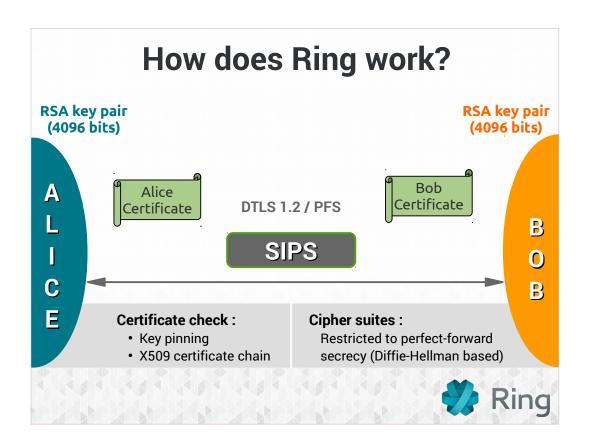

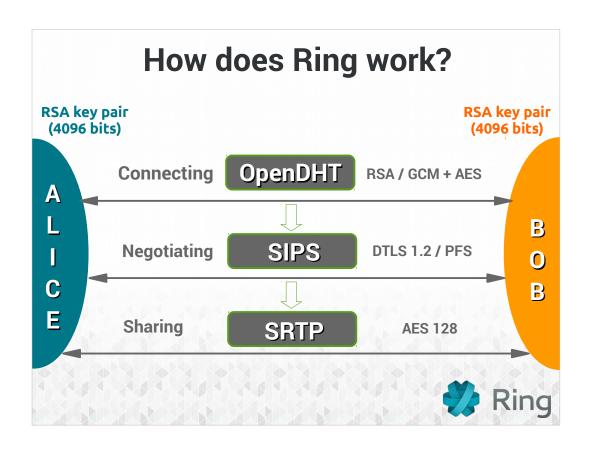

## A UNIVERSAL SOLUTION

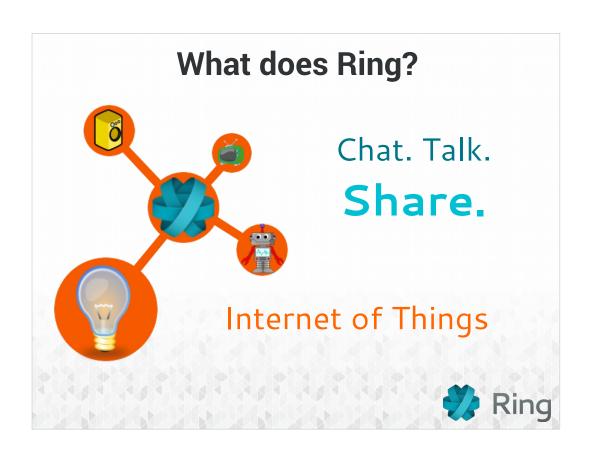

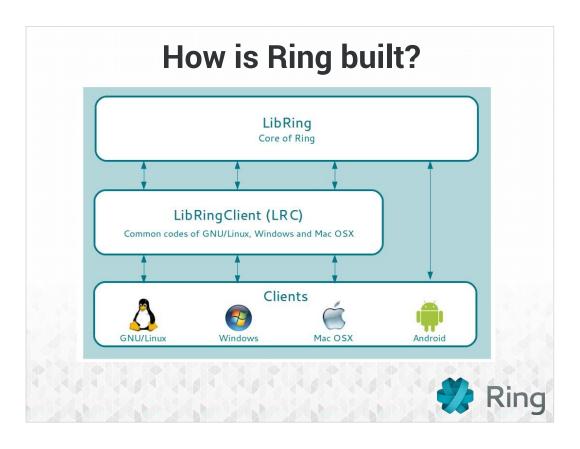

Pk Android utilise pas LRC? Technical difficulties with android platform architecture, threading, qt5.... Who? All users (people and industry) thanks to the contributors

What? Free communication platform (voice, video, text, files)

Why? Freedom - To exchange data respecting privacy

Where? GNU/Linux - OS X - Windows Android - Connected devices

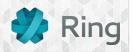

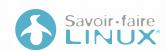

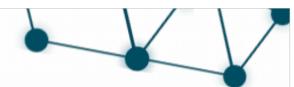

is looking for CONTRIBUTORS

## UPnP IPv6 Security UX improvements

Go on and join the Ring team!

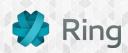

### Report. Develop.

### Contribute.

**Github** github.com/savoirfairelinux/ring-project

**Bug tracker** 

+ML

tuleap.ring.cx/projects/ring

**Transifex** transifex.com/savoirfairelinux/ring/

IRC Freenode #ring

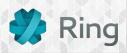

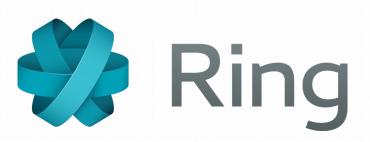

Go on and join the ring!

ring.cx